**PDMAK +Активация Скачать [32|64bit] (Final 2022)**

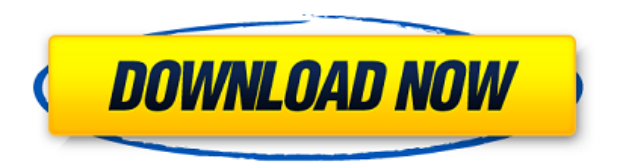

В дополнение к быстрому, простому и точному редактированию PDF-файлов, которые можно надежно хранить и передавать через Интернет, PDMAK Activation Code обеспечивает следующее: - Большая база файлов, которые он может искать и создавать - Поддержка нескольких страниц, страниц на листе и заполнения форм - Поддержка шаблонов макета Postscript - Возможность создавать и редактировать некоторые шаблоны макета Postscript для улучшения вывода на печать. - Диалоговое окно «Свойства» для редактирования настроек и параметров шрифта. - Поддержка шрифтов PDF - Многие фигуры рисования и стили текста - Поддержка текстовых эффектов, таких как тиснение, тени и свечение. - Поддержка цвета и прозрачности - Поддержка инкапсулированного Postscript и PDF/A-1B - Многочисленные инструменты аннотирования PDF - Ручная обрезка и вставка страниц Это набор улучшенных фильтров inkscape по умолчанию, которые меньше влияют на исходный дизайн. Я решил опубликовать этот набор фильтров здесь, чтобы вы могли напрямую загрузить этот набор фильтров inkscape и изучить его. В этом пакете есть несколько основных фильтров inkscape, таких как Drop Shadow, Soft Shadow, Bevel and Emboss, Lasso и Advanced Lasso, Decoration, Stroke, Filter, Shades и Emboss. После того, как вы настроите внешний вид с помощью вышеуказанных наборов фильтров, вы можете испол функции в папке «Расширенные фильтры inkscape». (C:\user\фильтры inkscape) Конструкции фильтров, поставляемые с этим пакетом, — это лишь малая часть фильтров, готовых к использованию в вашем дизайне. Это набор улучшенных фильтров inkscape по умолчанию, которые меньше влияют на исходный дизайн. Я решил опубликовать этот набор фильтров здесь, чтобы вы могли напрямую загрузить этот набор фильтров inkscape и изучить его. В этом пакете есть несколько основных фильтров inkscape, таких как Drop Shadow, Soft Shadow, Bevel and Emboss, Lasso и Advanced Lasso, Decoration, Stroke, Filter, Shades и Emboss. После того, как вы настроите внешний вид с помощью вышеуказа наборов фильтров, вы можете использовать функции в папке «Расширенные фильтры inkscape». (C:\user\фильтры inkscape) Конструкции фильтров, поставляемые с этим пакетом, — это лишь малая часть фильтров, готовых к использованию в вашем дизайне. Это набор улучшенных фильтров inkscape по умолчанию, которые меньше влияют на исходный дизайн. Я решил разместить этот набор фильтров здесь

## **PDMAK Patch With Serial Key [Updated] 2022**

Он имеет четыре основные вкладки: Слово в PDF PDF в Word PDF в Эксель PDF в изображение Вы можете установить текстовый процессор в качестве серверной части или использовать нашу собственную серверную часть, которая имеет те же функции, что и MS Word. Как: Во-первых, вам нужно установить приложение. Затем откройте файл PDFMAK.exe в текстовом процессоре и сохраните документ в формате Word в виде XML-файла. По умолчанию он будет сохранен в том же месте, где установлено приложение. Затем скопируйте путь к файлу XML и вставьте его в диалоговое окно «Регистрация приложения» в поле «Аргументы новой программы» (из главного меню). PDFMAK.exe — это новый генератор PDF, который может с большой эффективностью преобразовать документ Microsoft Word 2003 в файл PDF. Он очень прост в использовании, всего три шага: 1. Выберите, хотите ли вы преобразовать документ в среде Windows или в альтернативной среде. Затем нажмите «Пуск». 2. Появится родное диалоговое окно Open/Save. Нажмите «Сохранить», чтобы начать преобразование документа в PDF. 3. Нажмите «Готово» после закрытия приложения. PDFMAK это новый генератор PDF, он может с большой эффективностью преобразовать документ Microsoft Word 2003 в файл PDF. Он очень прост в использовании, всего три шага: 1. Выберите, хотите ли вы преобразовать документ в среде Windows или в альтернативной среде. Затем нажмите «Пуск». 2. Появится родное диалоговое окно Open/Save. Нажмите «Сохранить», чтобы начать преобразование документа в PDF. 3. Нажмите «Готово» после закрытия приложения. Толщина собственной пластинки в нормальной слизистой оболочке желудочно-кишечного тракта плода и новорожденного. Толщина собственной пластинки в нормальной слизистой оболочке желудка, двенадцатиперстной кишки и кишечника взрослого человека и плода была исследована гистологически в парафиновых срезах с помощью световой микроскопии. Было проведено иммуноокрашивание на Con A и агглютинин арахиса, гистохимия лектина. Толщина собственной пластинки слизистой оболочки желудка взрослых плодов человека составляла 1,2 мкм.В слизистой оболочке кишечника и двенадцатиперстной кишки взрослых плодов человека толщина составляла 1,9 мкм. Никакой разницы между ними не наблюдалось. Толщина собственной пластинки тонкой кишки взрослого человека в двенадцатиперстной, тощей и подвздошной кишках составляла 5,9 мкм. 1eaed4ebc0

## **PDMAK Crack With Key For PC**

...Смотри выше, но с большим количеством геймплейных кадров! Поскольку жанр стелс появится в самом ближайшем будущем, я хотел бы воспользоваться небольшим моментом, чтобы поделиться с вами первыми часами игры в новую игру, над которой я работал последние несколько месяцев. С тех пор, как ЕА пропустила запуск ЕАХ, я искал движок, на котором я мог бы сделать это. К сожалению, это означает выбор чего-то большего, чем просто стандарт аппар ускорения и Java. Это был трудный выбор, и когда я его делал, я больше думал о веб-приложениях и меньше об играх, но, в конце концов, нам нужно расставить приоритеты. Когда я принял решение, я пошел прямо к небольшой команде в Еріс, чтобы провести небольшой тест порта, который был сделан, и какой это был тест! Мы ходили туда-сюда, хорошо прочувствовав игру и приспособив код к «игровым» правилам. Если вы читаете это и не знаете, я большой покл стелс-игр, сыграв во множество игр, таких как Thief, Splinter Cell и Counter Strike. Для меня, как для поклонника подобных игр, одним из самых важных моментов является то, что в эту игру можно играть примерно за то же вре Counter Strike. Игра должна быть плавной, чтобы зрители могли в нее играть. Мы использовали свое время, чтобы настроить наш код и создать новую систему скриптов, которая работает быстро и имеет гибкие параметры для нашего игрового мира. Мы также настроили физику, чтобы она хорошо работала в большинстве типов игр. Мы перешли на Unreal Engine 4, который дает нам доступ ко множеству инструментов и API и позволяет нам войти в этот совершенно новый мир со многими играми. Сам движок красивый и плавный по сравнению с предыдущими играми, с которыми мы работали раньше. Приложив много усилий и немного удачи, мы сделали нашу первую игру. Я очень горжусь тем, что мы сделали. Это не просто порт. Есть несколько мелких проблем с кодом, но в основном это переосмысление того, как должна работать современная стелс-игра. Это открытый исходный код, и его можно использовать бесплатно, и вы можете использовать его по своему усмотрению, но я хотел бы подумать

## **What's New in the PDMAK?**

1. Сжимайте файлы перед преобразованием в pdf. 2. Преобразуйте свои xml-файлы (вы также можете преобразовать файл PowerPoint) в pdf. 3. Извлеките xml, просто нажав кнопку диалогового окна, и сохраните извлеченный xml как шаблон или шаблон как xml. 4. Преобразуйте любое количество файлов XML, POWERPOINT, WORD в вашем каталоге в PDF одним щелчком мыши. 5.PDMAK извлекает PDF-файлы формата xml из PDF-файлов любого размера, например: 50 КБ, 500 КБ, 500 МБ, 5 ГБ и т. Д. 6. Преобразуйте ваш текстовый документ прямо в pdf. 7. Он обеспечивает встроенный механизм сжатия 8.Поддержка Windows 7 и выше. 9.Автоматическое шифрование файла pdf 10. Он поддерживает множество языков 11. Поддерживаются пути: C:\Users\%,C:\Documents\%,C:\Documents and Settings\%,Windows\Media\Folder,Windows\Media\Folder,Documents and Settings\All Users\Documents 12.Скорость очень быстрая 13. Очень гибкий 14. Простота в использовании Создавайте PDF-файлы из всех типов страниц, включая таблицы, диаграммы, изображения, графики, диаграммы, гиперссылки и формы. Преобразуйте документ отчета в документ PDF одним щелчком мыши. Полностью настраиваемый, поэтому вы можете изменить внешний вид вашего PDF-файла и сохранить PDF-файл в любую папку на вашем компьютере или в сети. Распечатайте новые PDF-документы Эта программа имеет встроенную базу данных для пользовательских данных для хранения настроек того, как PDF выглядит и сохраняет PDF-файлы, это позволяет вам настроить, как каждый PDF просматривает и сохраняет без необходимости просматривать меню опций в программе. Эта база данных также позволяет вам редактировать базу данных из программа. 100% БЕЗ РЕКЛАМЫ! Пожалуйста, перейдите для получения дополнительной информации об этой программе и для загрузки PDF из всех типов файлов. ( Powerful PDF Maker — это инструмент для преобразования PS, EPS, PDF, JPG, PNG и GIF в файл PDF. Он поддерживает пакетное преобразование всех файлов изображений и поддерживает пакетное преобразование PDF в изображения. Мощное приложение в своем роде, оно помогает вам конвертировать из любых форматов в PDF. Поддержка Императорского PDF Основной целью приложения является поддержка всех документов в формате PDF.Удобный интерфейс конвертирует исходные документы в желаемый формат PDF с некоторыми другими

## **System Requirements:**

Windows 7/8/8.1/10 (64-разрядная) Процессор: Intel Core 2 Duo E6400 (2,13 ГГц) или лучше Видеокарта: NVIDIA GeForce 8600 / ATI Radeon HD 5800 с 512 МБ видеопамяти Память: требуется 2 ГБ ОЗУ Жесткий диск: 13 ГБ свободное м на жестком диске Звуковая карта: Звуковая карта, совместимая с DirectX9.0 (Стереосистемные требования: Windows 7/8/8.1/10 (64-разрядная версия) Процессор: Intel Core 2 Duo E6400 (2,13 ГГц) или лучше Видеокарта: NVIDIA GeF

Related links: